# Overview of Asynchrony & Asynchronous Operations

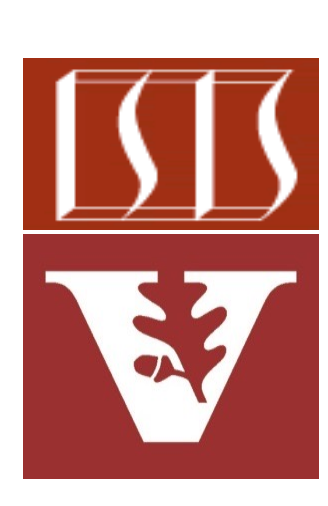

Douglas C. Schmidt d.schmidt@vanderbilt.edu www.dre.vanderbilt.edu/~schmidt

Professor of Computer Science

Institute for Software Integrated Systems

Vanderbilt University Nashville, Tennessee, USA

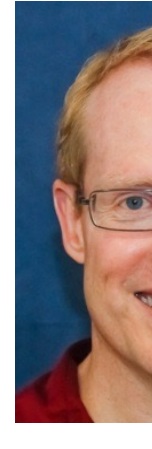

# Learning Objectives in this Part of the Less

- Understand what synchrony & synchronous operations are
- Motivate the need for Java Future & CompletableFuture mechanisms by understanding the pros & cons of synchrony
- Understand what asynchrony & asynchronous operations are

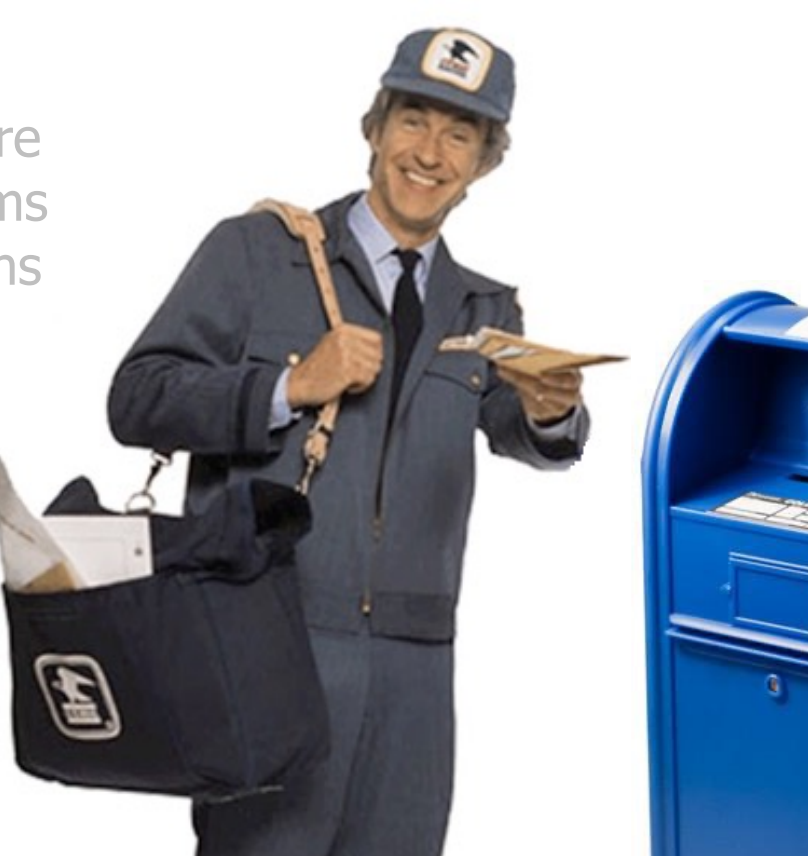

See en.wikipedia.org/wiki/Asynchrony\_(computer\_programm

# Overview of Asynchrony & Asynchronous Operations

## Overview of Asynchrony & Asynchronous Oper

• Asynchrony is a means of concurrent programming where caller does not block waiting for callee to complete

See en.wikipedia.org/wiki/Asynchrony\_(computer\_programm

## Overview of Asynchrony & Asynchronous Oper

- Asynchrony is a means of concurrent programming where caller does not block waiting for callee to complete
	- An async call immediately returns a future & while the computation runs "in the background" concurrently

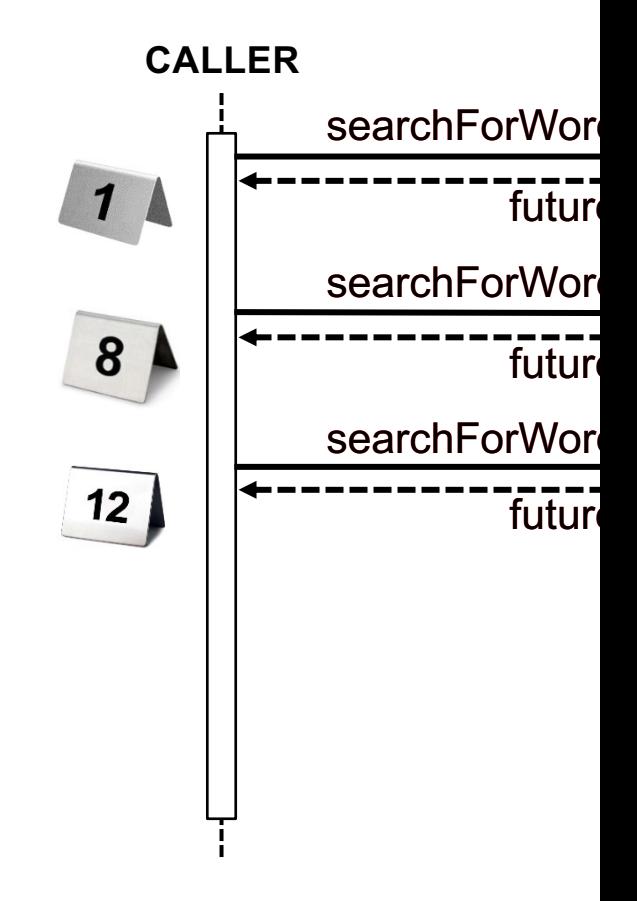

**5** See en.wikipedia.org/wiki/Asynchronous\_method\_invocation

# Overview of As[ynchrony & Asynchronous](https://en.wikipedia.org/wiki/Control_flow) Oper

- Asynchrony is a means of concurrent programming where caller does not block waiting for callee to complete
	- An async call immediately returns a future & while the computation runs "in the background" concurrently
		- i.e., independent of the flow of control for the callee's thread

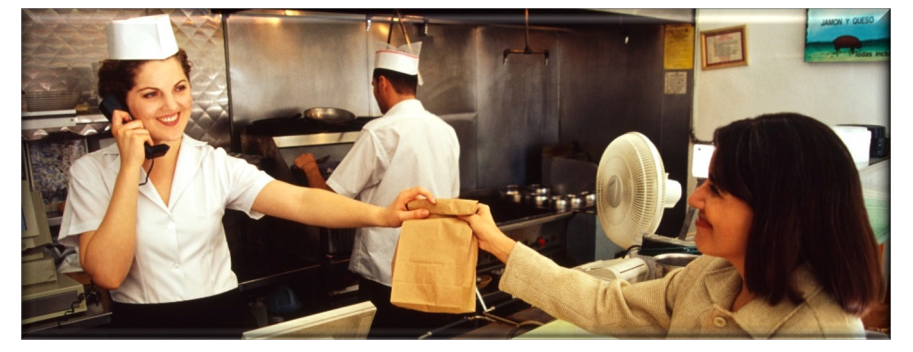

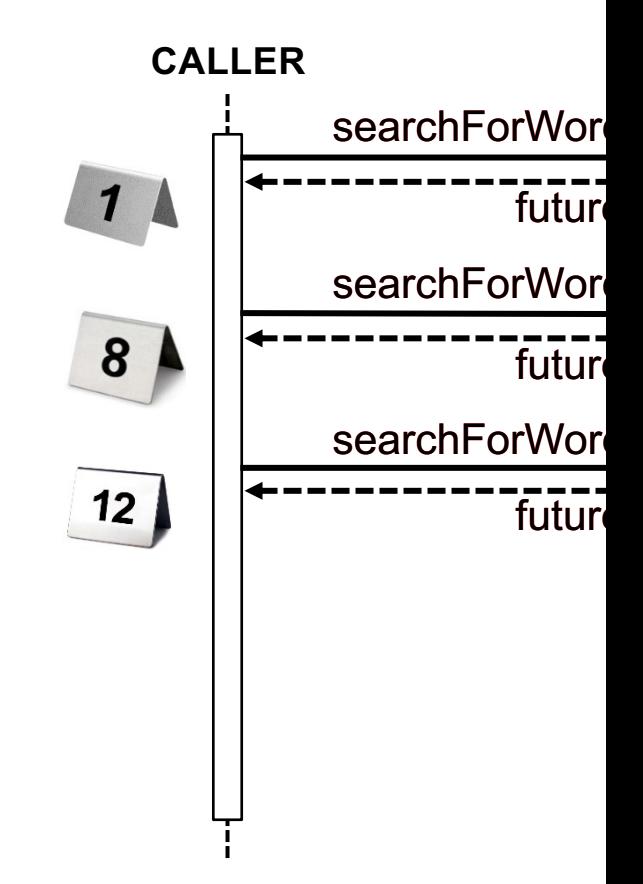

**6** See en.wikipedia.org/wiki/Control\_flow

### Overview of Asynchrony & Asynchronous Operations

- Asynchrony is a means of concurrent programming where caller does not block waiting for callee to complete
	- An async call immediately returns a future & while the computation runs "in the background" concurrently
	- The future is triggered when the computation completes

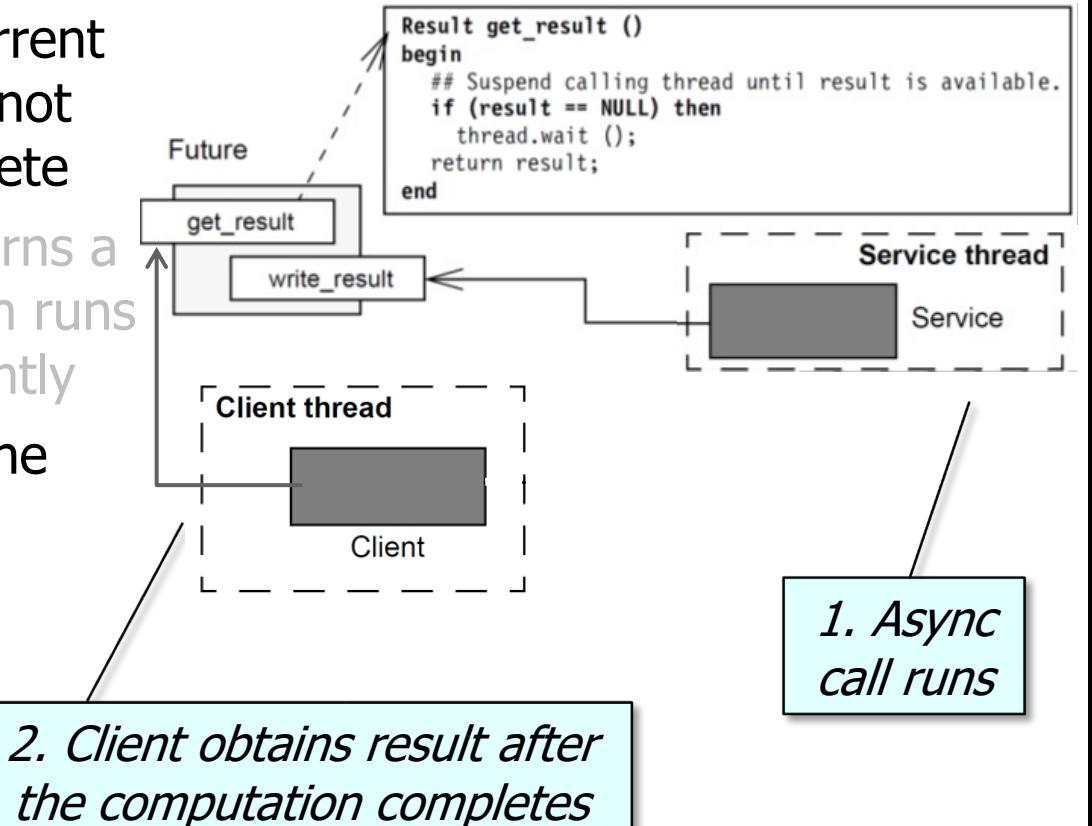

See upcoming lessons on "*Overview of Java Futures*"

### Overview of Asynchrony & Asynchronous Operations

- Asynchrony is a means of concurrent programming where caller does not block waiting for callee to complete
	- An async call immediately returns a future & while the computation runs "in the background" concurrently
	- The future is triggered when the computation completes
		- The client may or may not block awaiting the results, depending on various factors

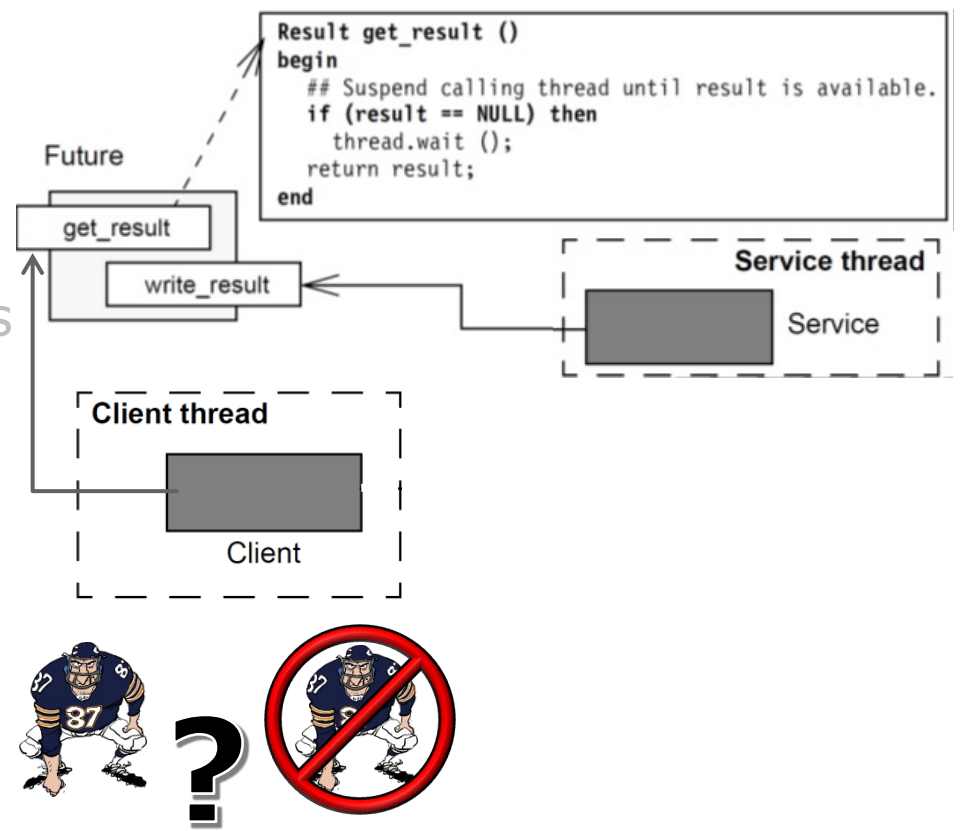

# Overview of Asynchrony & Asynchronous Oper

• e.g., Android's AsyncTask framework performs background operations publishes results on the user-interface (UI) thread without having manipulate threads and/or handlers

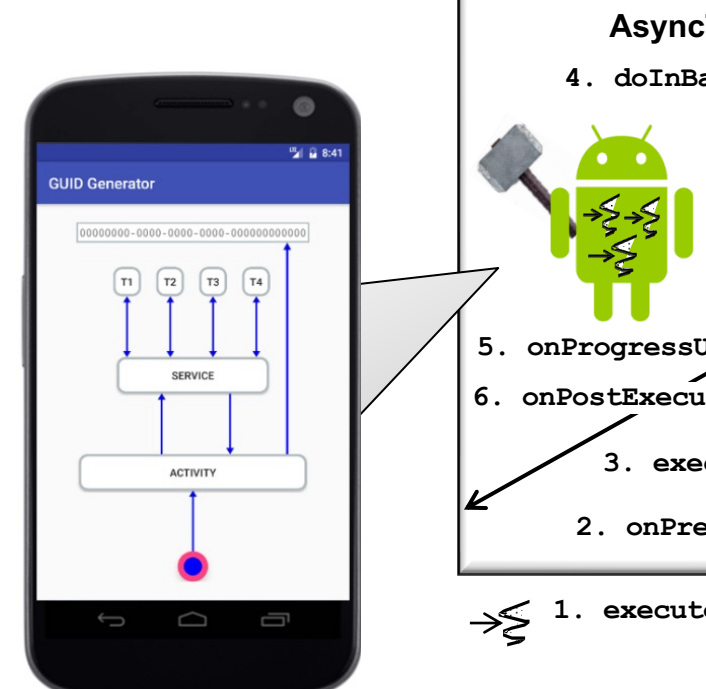

**9** See developer.android.com/reference/android/os/AsyncTask

### Overview of Asynchrony & Asynchronous Operations

- e.g., Android's AsyncTask framework performs background operations & publishes results on the user-interface (UI) thread without having to manipulate threads and/or handlers
	- AsyncTask executes long-duration operations asynchronously in one or more background threads

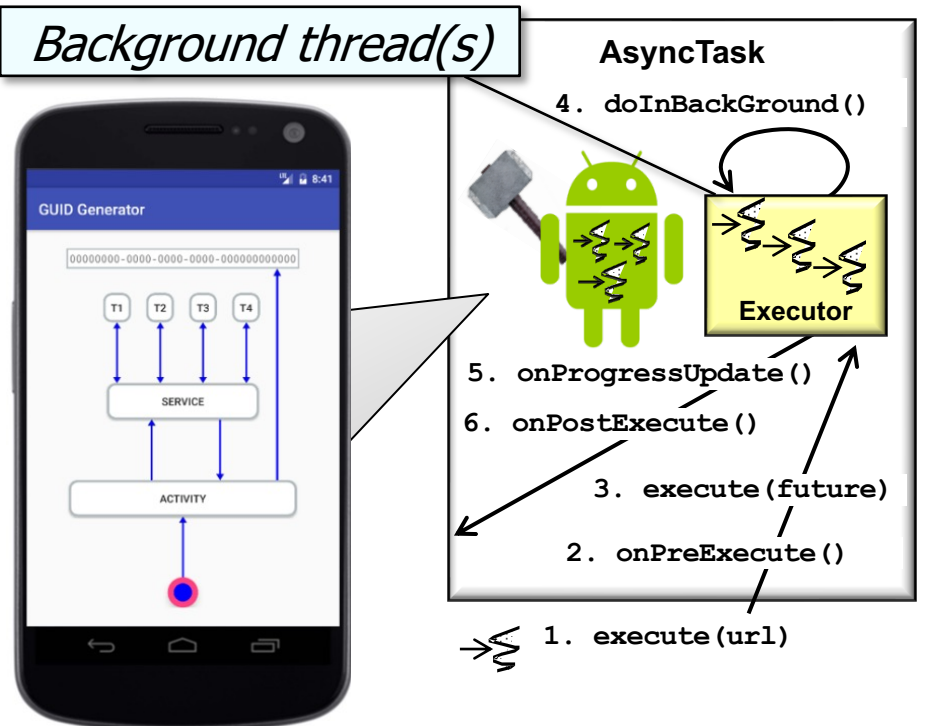

# Overview of Asynchrony & Asynchronous Oper

- e.g., Android's AsyncTask framework performs background operations publishes results on the user-interface (UI) thread without having manipulate threads and/or handlers
	- AsyncTask executes long-duration operations asynchronously in one or more background threads
	- Blocking operations in background threads don't block the caller (e.g., UI) thread

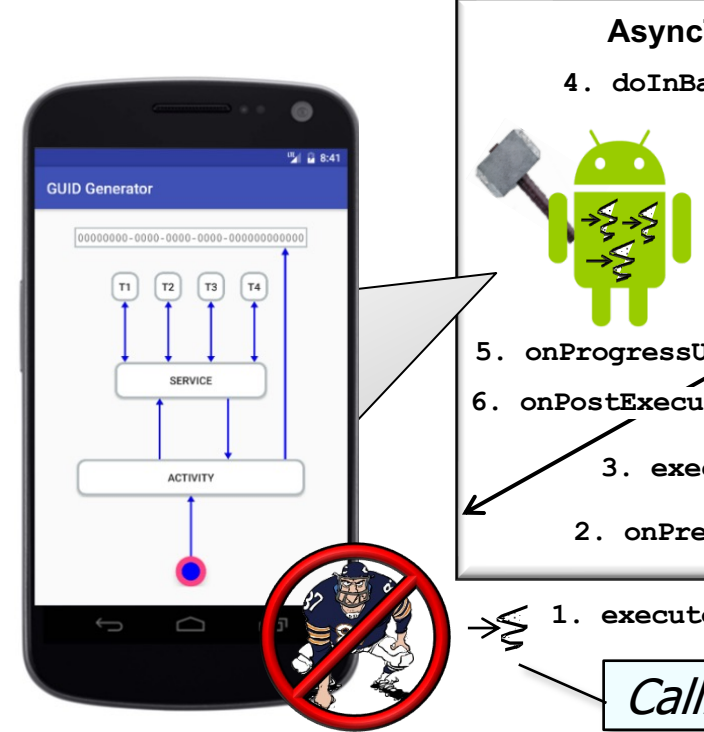

See developer.android.com/training/multiple-threads/communic

### Overview of Asynchrony & Asynchronous Operations

- e.g., Android's AsyncTask framework performs background operations & publishes results on the user-interface (UI) thread without having to manipulate threads and/or handlers
	- AsyncTask executes long-duration operations asynchronously in one or more background threads
	- Blocking operations in background threads don't block the caller (e.g., UI) thread
	- The caller (UI) thread can be notified upon completion, failure, or progress of the async task

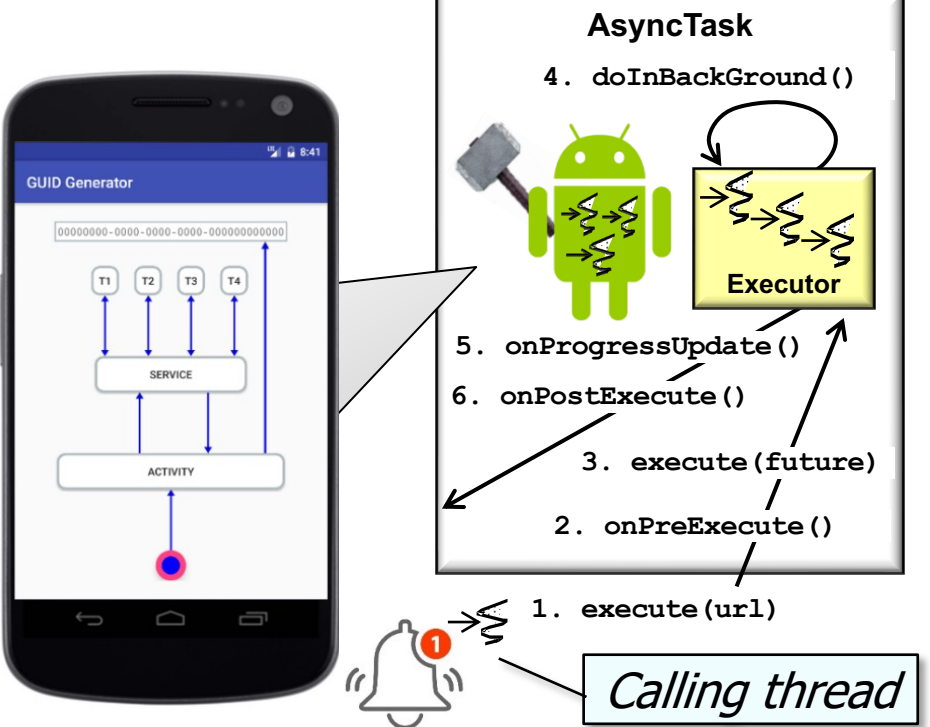

**12** AsyncTask shields client code from details of programming futures

End of Overview of Asynchrony & Asynchronous Operations

# Understanding the Pros & Cons of Asynchrony

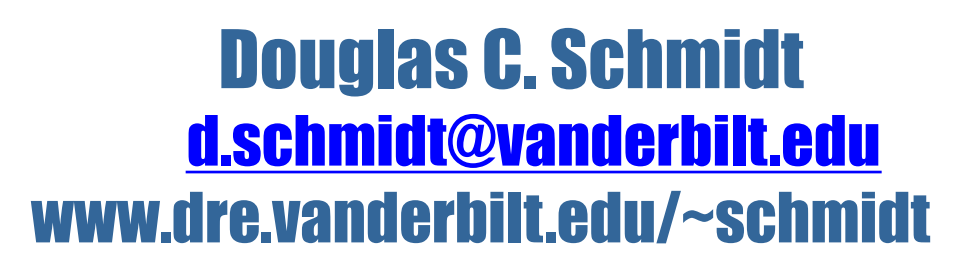

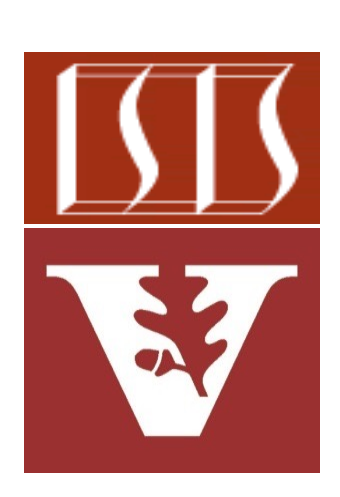

Professor of Computer Science

Institute for Software Integrated Systems

Vanderbilt University Nashville, Tennessee, USA

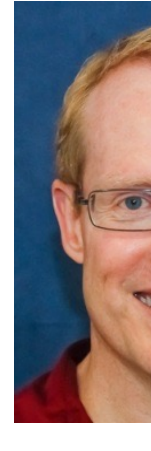

#### Learning Objectives in this Part of the Lesson

- Understand what synchrony & synchronous operations are
- Motivate the need for Java Future & CompletableFuture mechanisms by understanding the pros & cons of synchrony
- Understand what asynchrony & asynchronous operations are
- Motivate the need for Java Future & CompletableFuture mechanisms by understanding the pros & cons of asynchrony

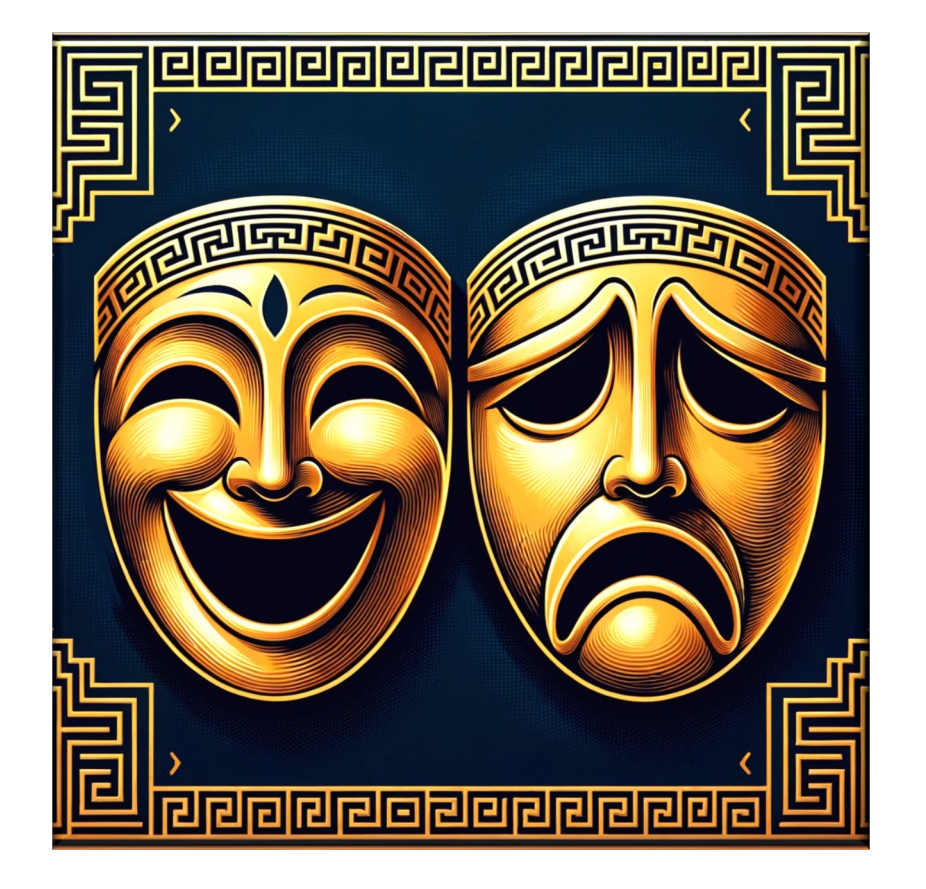

• Pros of asynchronous operations

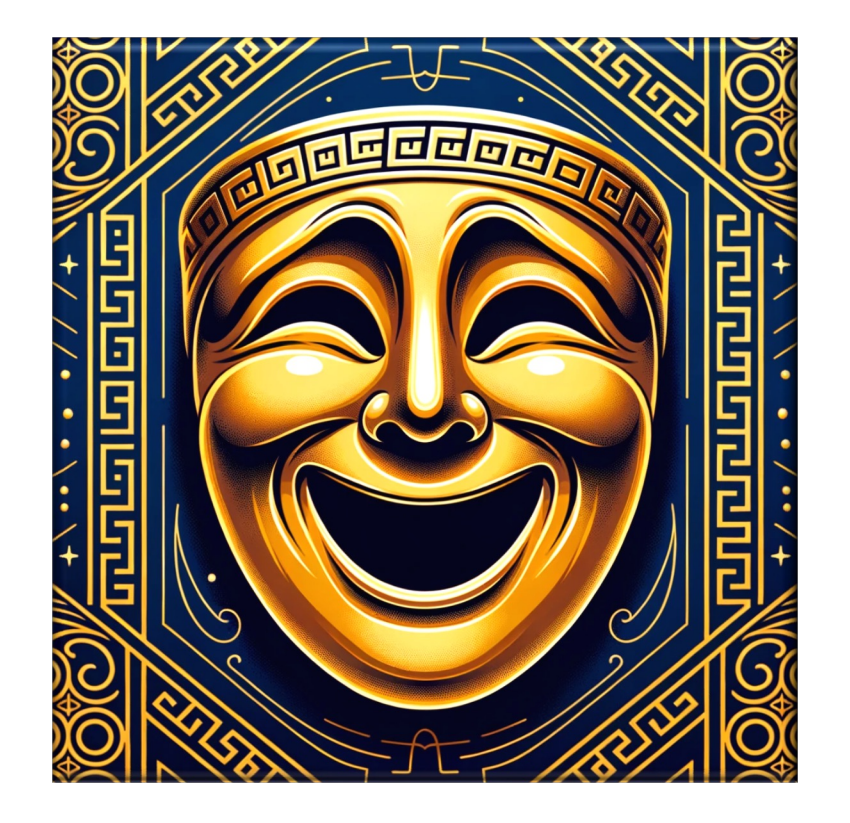

- Pros of asynchronous operations
	- Responsiveness
		- A calling thread needn't block waiting for the async request to complete

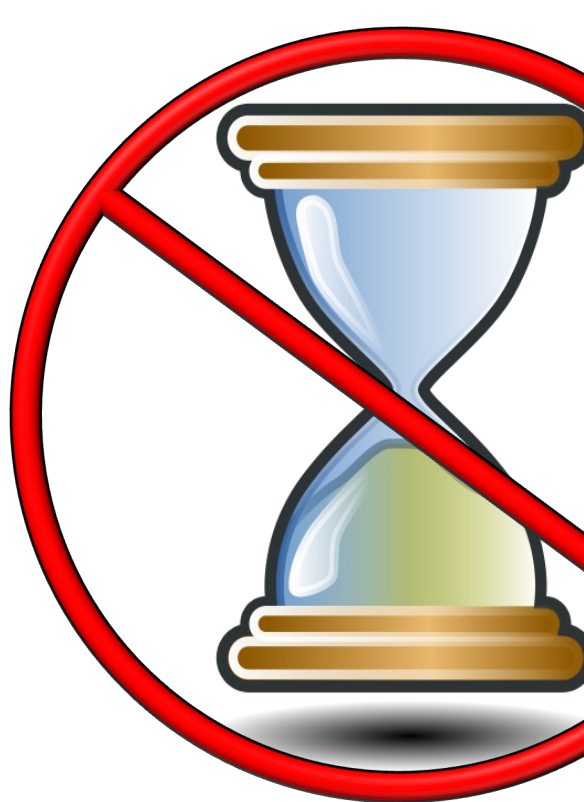

**5** See en.wikipedia.org/wiki/Asynchronous\_method\_invocation

#### • Pros of asynchronous operations

- Responsiveness
- Elasticity
	- Multiple requests can run scalably & concurrently on multiple cores

See en.wikipedia.org/wiki/Elasticity\_(cloud\_computing)

 $-2 - 3 - 3 - 3$ 

- Pros of asynchronous operations
	- Responsiveness
	- Elasticity
		- Multiple requests can run scalably & concurrently on multiple cores
			- Able to better leverage parallelism available in multi-core systems

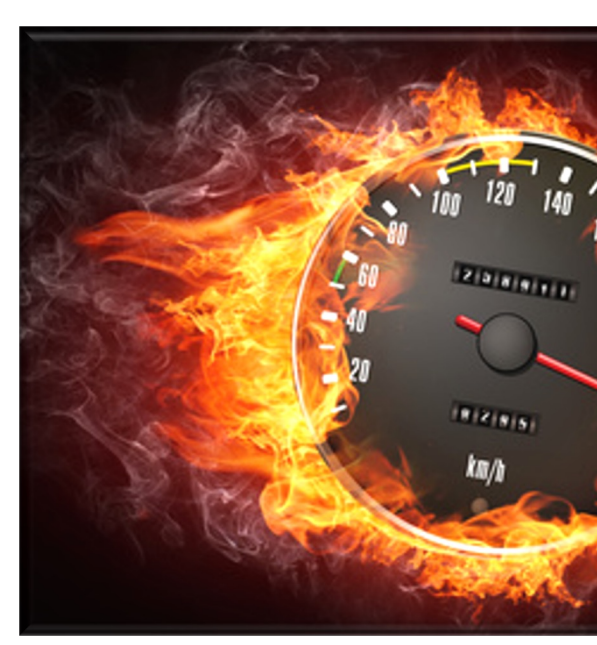

See headcrashing.wordpress.com/2015/07/20/iobound-completab

#### • Pros of asynchronous operations

- Responsiveness
- Elasticity
	- Multiple requests can run scalably & concurrently on multiple cores
		- Able to better leverage parallelism available in multi-core systems
		- Elasticity is particularly useful to auto-scale computations in cloud environments

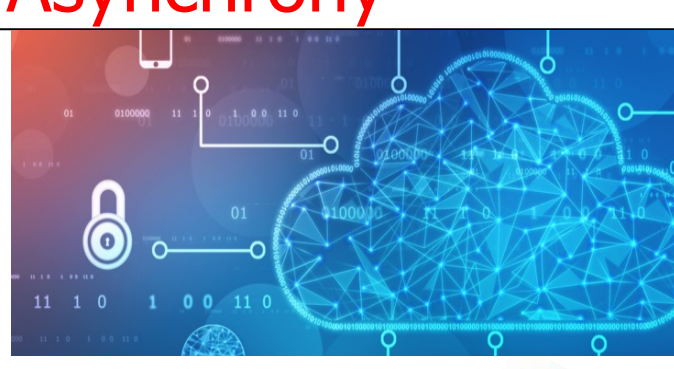

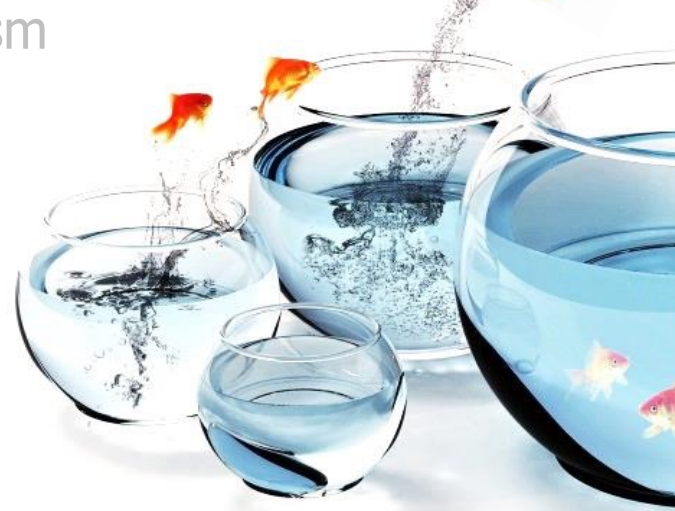

**See en.wikipedia.org/wiki/Elasticity\_(cloud\_computing) & en.wikipedia.org/wik** 

• Cons of asynchronous operations

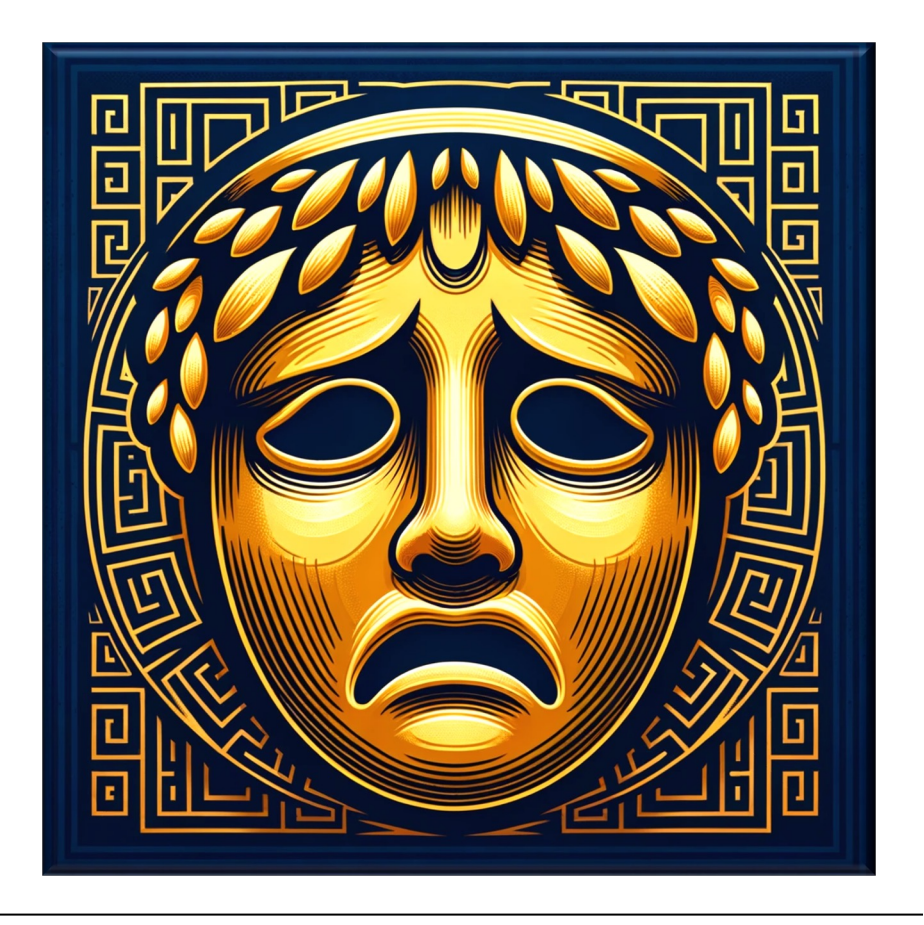

- Cons of asynchronous operations
	- Unpredictability
		- Response times may not unpredictable due to non-determinism of async operations

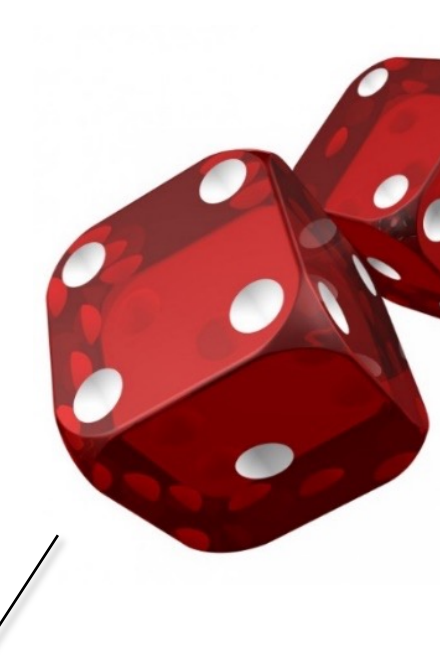

Non-determinism is a general prob. with concurrency & not just asynch

**11** See en.wikipedia.org/wiki/Nondeterministic\_algorithm

- Cons of asynchronous operations
	- Unpredictability
		- Response times may not unpredictable due to non-determinism of async operations
		- Results can occur in a different order than the original calls were made

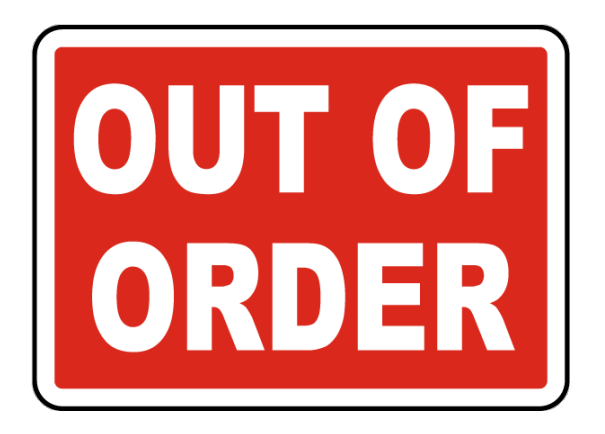

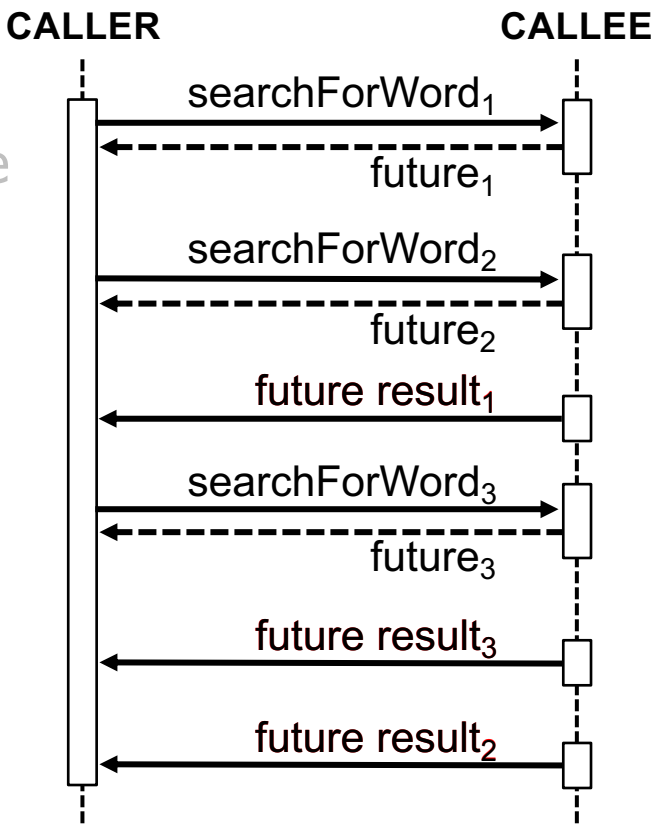

**12** Additional time & effort may be required if results must be ordered somehow

- Cons of asynchronous operations
	- Unpredictability
	- Complicated programming & debugging

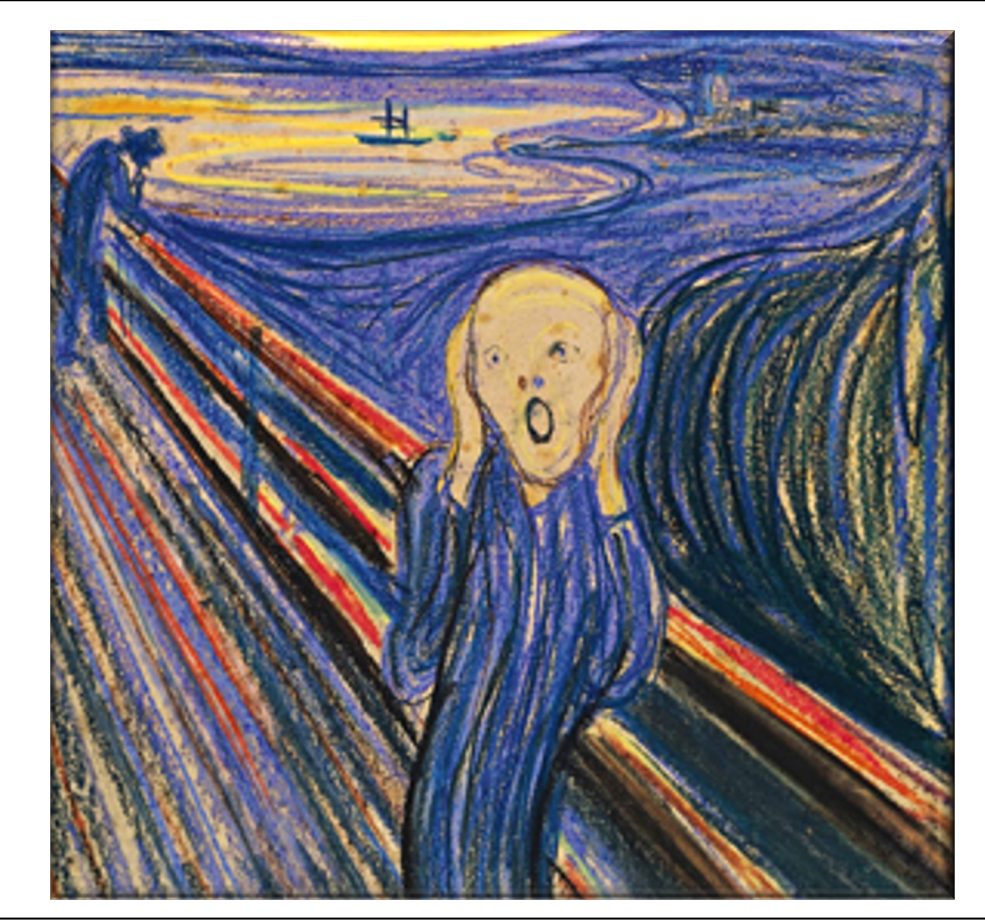

#### • Cons of asynchronous operations

- Unpredictability
- Complicated programming & debugging
	- The patterns & best-practices of asynchronous programming are not well understood

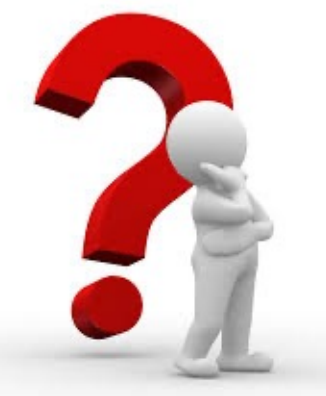

#### **Parallel and Asynchronous Pro** in Java 8

Java 8 offered a boon to parallel and asynchronous programming. I lessons Java learned from JavaScript and how JDK 8 changed the

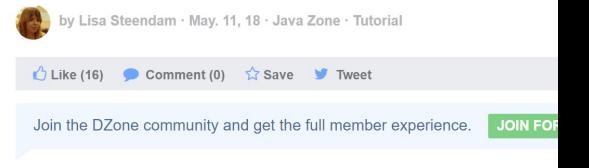

Download DZone's 2019 AppSec Trend Report to read about the future of secure progr companies have overcome the dangers of digital transformation, and learn why shifting sented by DZone

Parallel code, which is code that runs on more than one thread, was once the experienced developer, but Java 8 brought a lot of changes that should make t trick a lot more manageable.

#### **CompletableFuture**

CompletableFuture implements both the Future and the CompletionStage interface. Java8, but it wasn't very developer-friendly by itself. You could only get the rea computation by using the .get() method, which blocked the rest (making the most of the time) and you needed to implement each possible scenario manua the completionstage interface was the breakthrough that made asynchronous p workable.

completionstage is a promise, namely the promise that the computation will eve a bunch of methods that let you attach callbacks that will be executed on that handle the result without blocking.

There are two main methods that let you start the asynchronous part of your to do something with the result of the method, and runAsync if you don't.

See dzone.com/articles/parallel-and-asynchronous-programming-i

#### • Cons of asynchronous operations

- Unpredictability
- Complicated programming & debugging
	- The patterns & best-practices of asynchronous programming are not well understood
		- Async programming is tricky without proper abstractions

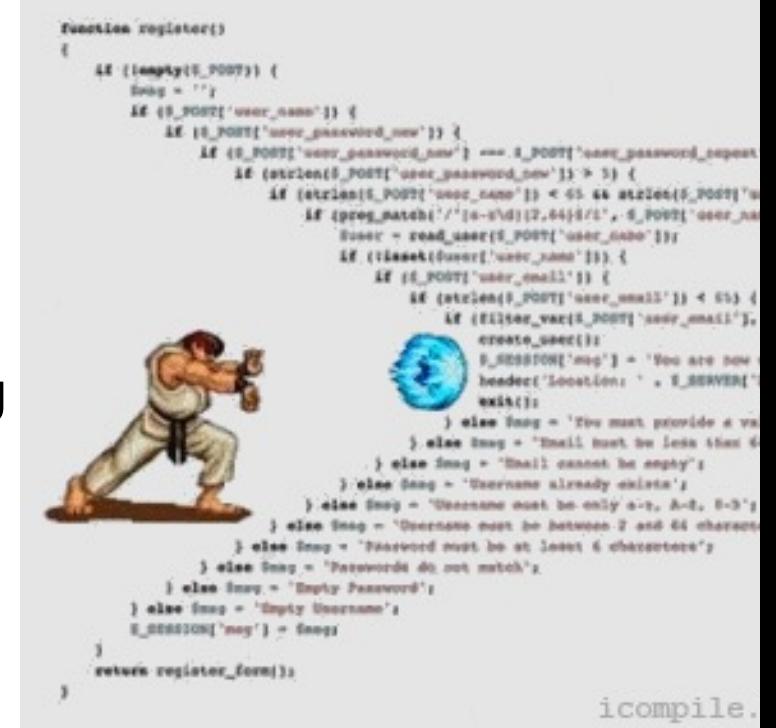

#### • Cons of asynchronous operations

- Unpredictability
- Complicated programming & debugging
	- The patterns & best-practices of asynchronous programming are not well understood
	- Errors can be hard to track due to unpredictability

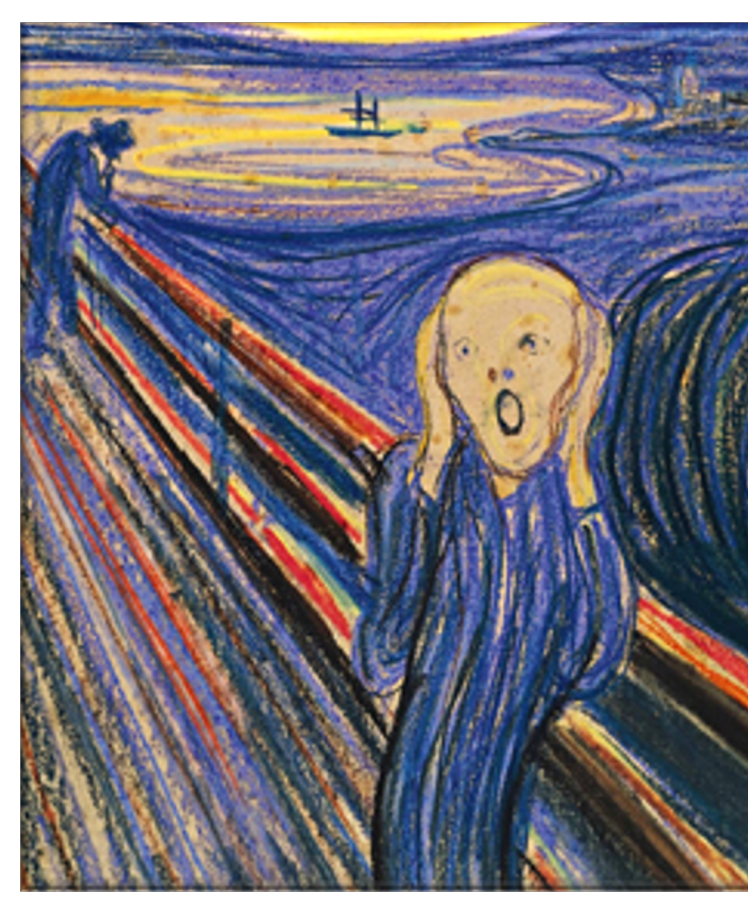

See www.jetbrains.com/help/idea/tutorial-java-debugging-deep-d

- Cons of asynchronous operations • Unpredictability
	- Complicated programming & debugging
		- The patterns & best-practices of asynchronous programming are not well understood
		- Errors can be hard to track due to unpredictability

Again, non-determinism is a general problem with concurrency & not just with asynchrony

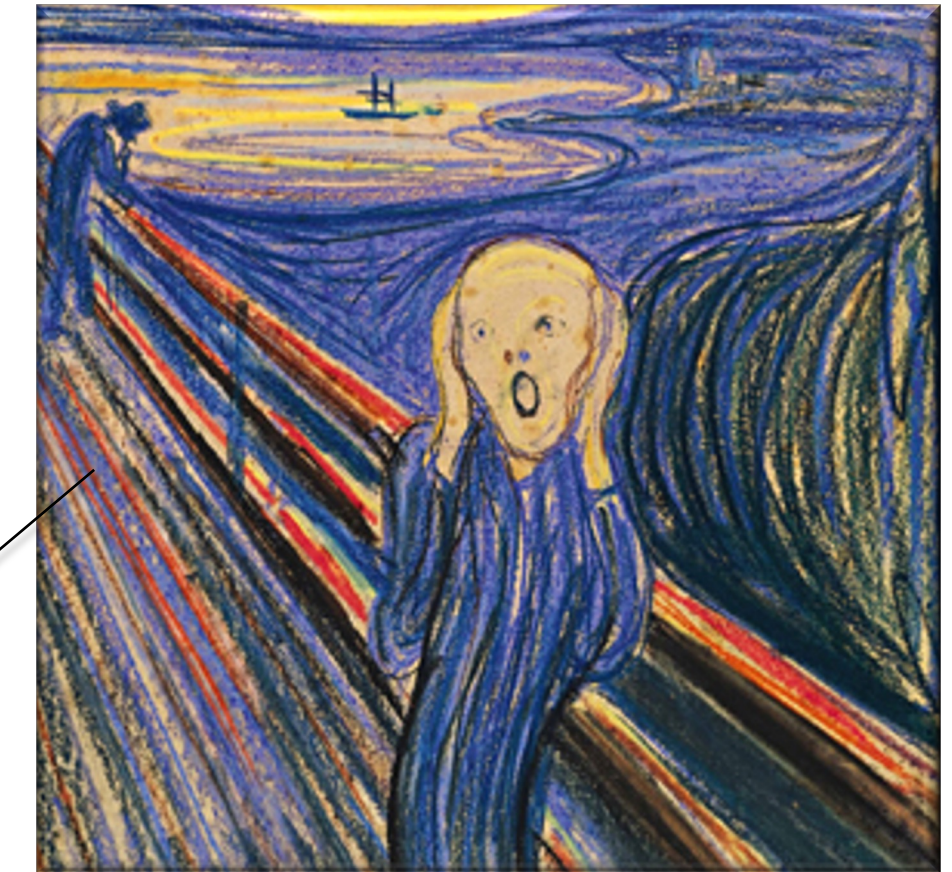

• Two things are necessary for the pros of asynchrony to outweigh the cons

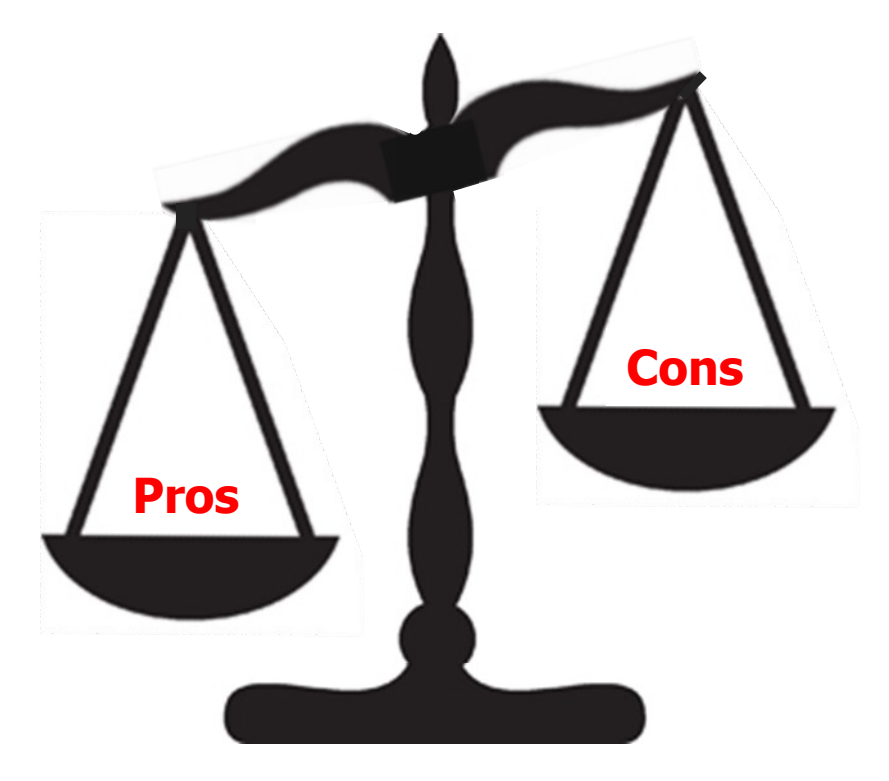

- Two things are necessary for the pros of asynchrony to outweigh the cons
	- Performance should improve to offset the increased complexity of programming & debugging

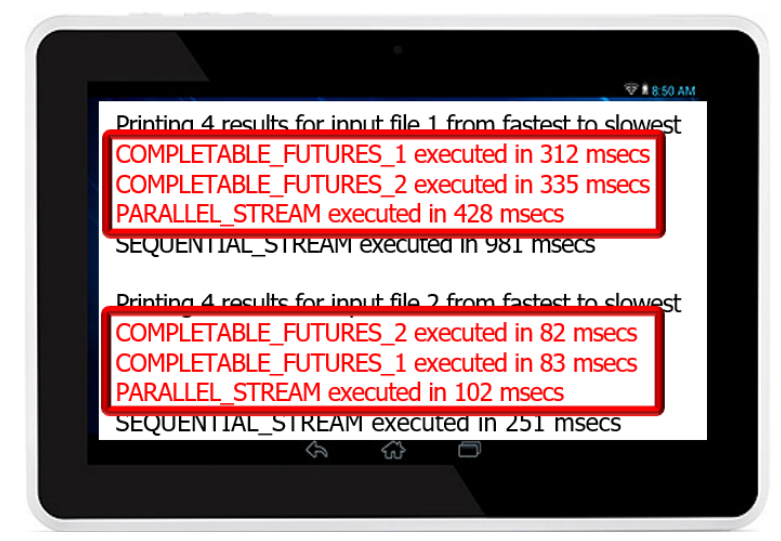

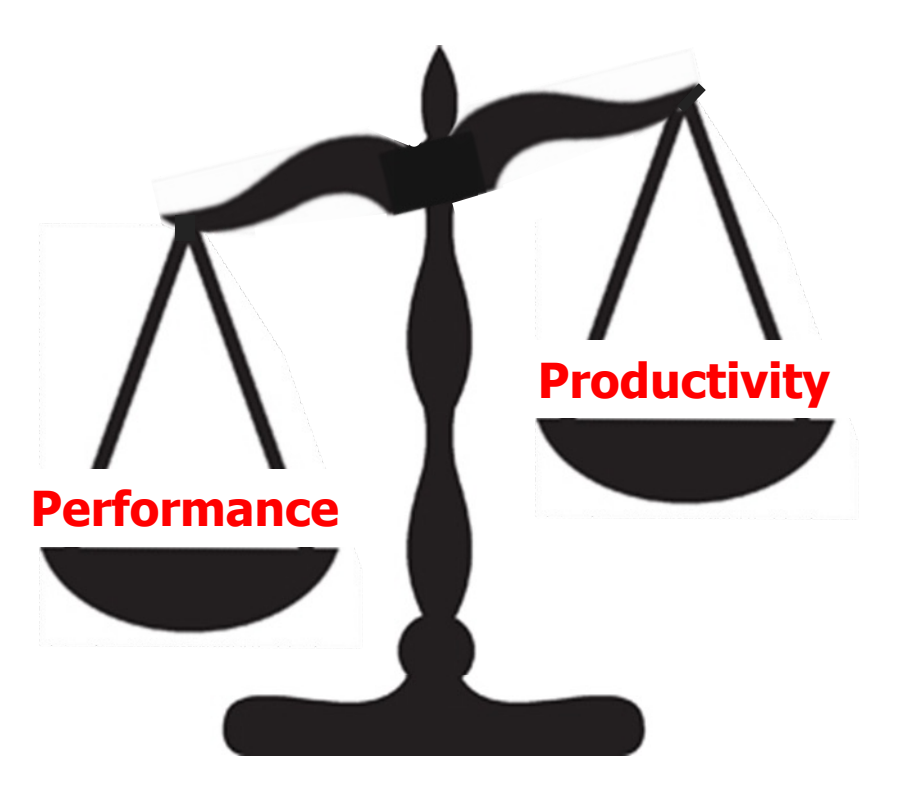

**20** See upcoming lesson on "Java Completable Futures ImageStreamGang Example"

- Two things are necessary for the pros of asynchrony to outweigh the cons
	- Performance should improve to offset the increased complexity of programming & debugging
	- An asynchronous programming model should reflect the key principles of the reactive paradigm

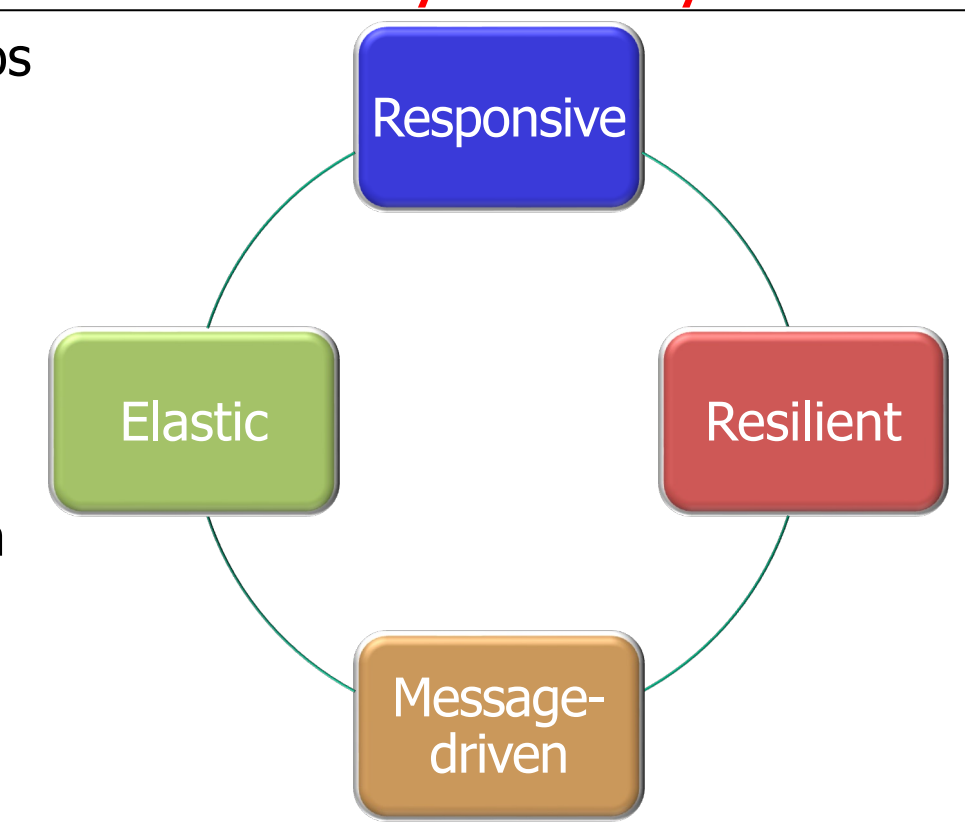

**21** See earlier lesson on "Overview of Reactive Programming"

• Java's completable futures framework provides an asynchronous concurrent programming model that performs well & supports the reactive paradigm

#### **Class CompletableFuture<T>**

java.lang.Object java.util.concurrent.CompletableFuture<T>

**All Implemented Interfaces:** 

CompletionStage<T>, Future<T>

public class CompletableFuture<T> extends Object implements Future<T>, CompletionStage<T>

A Future that may be explicitly completed (setti status), and may be used as a CompletionStage dependent functions and actions that trigger up

When two or more threads attempt to complete completeExceptionally, or cancel a Completa of them succeeds.

In addition to these and related methods for dir status and results, CompletableFuture impleme CompletionStage with the following policies:

See docs.oracle.com/javase/8/docs/api/java/util/concurrent/Completable

- Java's completable futures framework provides an asynchronous concurrent programming model that performs well & supports the reactive paradigm
	- However, reactive streams frameworks are even better suited to supporting the reactive programming paradigm

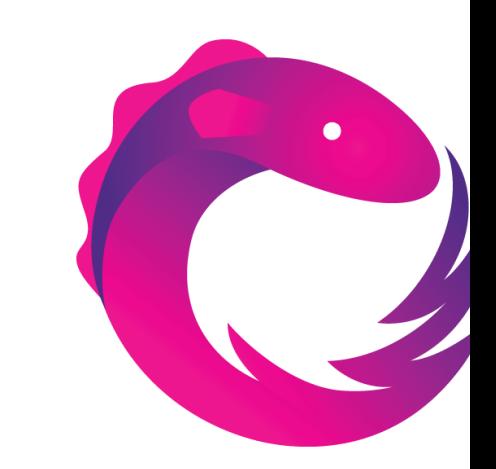

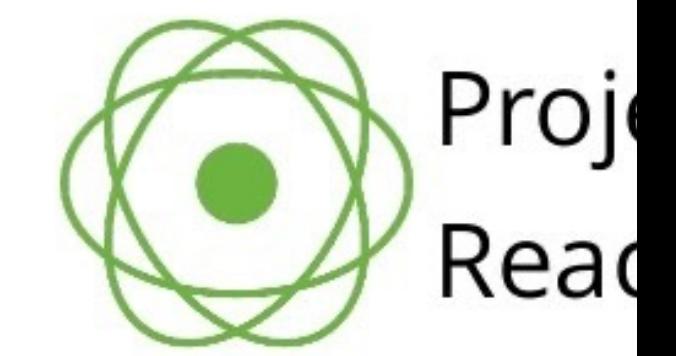

**23** See www.baeldung.com/rx-java & projectreactor.io

# End of Understanding the Pros & Cons of Asynchrony